## CS239

#### Nathan Sprague

April 5, 2012

K ロ ▶ K @ ▶ K 할 ▶ K 할 ▶ | 할 | ⊙Q @

- Two new collection interfaces...
- We have seem some very flexible collection types: e.g. List.
- Sometimes it's good to have a collection that sharply *limits* the way way can interact with data.
	- No danger of interacting with the data in the "wrong" way.
	- **Possible to develop a more efficient implementation if we know** in advance that only a limited set of operations may be performed.

**KORK ERKER ADE YOUR** 

Stack is a LIFO collection:

**Last In First Out** 

**T** Two main operations:

push - places an item on the "top" of the stack.

pop - removes the item from the "top" of the stack.

K ロ ▶ K @ ▶ K 할 > K 할 > 1 할 > 1 이익어

Sometimes:

peek - look at the top item without returning it.

Sample interface: [Stack.java](http://w3.cs.jmu.edu/spragunr/CS239/lectures/stacks_queues/code/Stack.java) $\nearrow$ 

#### Clicker Question

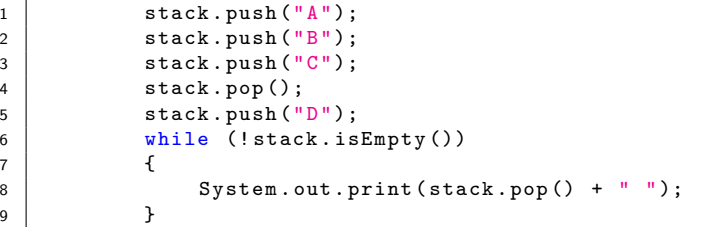

イロト イ母 トイミト イミト ニヨー りんぴ

 A B C D D B A A B D B C D

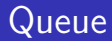

Queue is a FIFO collection:

**First In First Out** 

**T** Two main operations:

 $\blacksquare$  enqueue - places an item at the back of the queue.

dequeue - removes the item from the front of the queue.

K ロ ▶ K @ ▶ K 할 > K 할 > 1 할 > 1 이익어

Sometimes:

peek - look at the front item without returning it.

Sample interface:

[Queue.java](http://w3.cs.jmu.edu/spragunr/CS239/lectures/stacks_queues/code/Queue.java) $\nearrow$ 

#### Clicker Question

```
1 \mid queue . enqueue (\sqrt[n]{A^n});
2 \quad queue . enqueue ("B");
3 \mid queue . enqueue (C'');
4 queue.dequeue ();
5 queue.enqueue ("D");
6
7 while (! queue . isEmpty ())
8 {
9 System.out.print (queue.dequeue () + " ");
10 }
```
**KOD KARD KED KED E YORA** 

1 A B C D 2 A B C 3 B C D 4 D B A

## Implementing a Stack (1)

#### **Contiguous (Array-based) implementation:** [ArrayStack.java](http://w3.cs.jmu.edu/spragunr/CS239/lectures/stacks_queues/code/ArrayStack.java) $\nearrow$

## Implementing a Stack (2)

#### **Linked implementation:**

- [Node.java](http://w3.cs.jmu.edu/spragunr/CS239/lectures/stacks_queues/code/Node.java) $\nearrow$
- **[LinkedStack.java](http://w3.cs.jmu.edu/spragunr/CS239/lectures/stacks_queues/code/LinkedStack.java)**

K ロ ▶ K @ ▶ K 할 X X 할 X | 할 X 1 9 Q Q ^

# Implementing a Queue (1)

Linked implementation: **E** LinkedQueue.java

K ロ ▶ K @ ▶ K 할 ▶ K 할 ▶ | 할 | © 9 Q @

# Implementing a Queue (2)

#### **Contiguous (Array-based) implementation: [ArrayQueue.java](http://w3.cs.jmu.edu/spragunr/CS239/lectures/stacks_queues/code/ArrayQueue.java)**

**K ロ ▶ K @ ▶ K 할 X X 할 X 및 할 X X Q Q O** 

# Implementing a Queue (3)

Circular Array:

CircularArrayQueue.java

K ロ ▶ K @ ▶ K 할 X X 할 X | 할 X 1 9 Q Q ^